#### **ΥΠΟΒΟΛΗ ΑΙΤΗΣΗΣ ΑΠΟ ΟΦΕΙΛΕΤΗ Ή ΕΚΠΡΟΣΩΠΟ ΤΟΥ**

1. Εισερχόμαστε στον δικτυακό τόπο της Ειδικής Γραμματείας Διαχείρισης Ιδιωτικού χρέους ([www.keyd.gov.gr](http://www.keyd.gov.gr/)), επιλέγουμε στην κορυφή της αρχικής σελίδας την υπερσύνδεση με τίτλο "Αιτηθείτε στον Εξωδικαστικό Μηχανισμό", η οποία μας οδηγεί σε σελίδα στην οποία υπάρχει κουμπί (θα ενεργοποιηθεί τα μεσάνυχτα της 2/8/17) που παραπέμπει απευθείας στην ειδική πλατφόρμα υποβολής αίτησης. Κάνουμε εισαγωγή των προσωπικών μας κωδικών taxisnet και επιλέγουμε «<u>Συνέχεια</u>»:

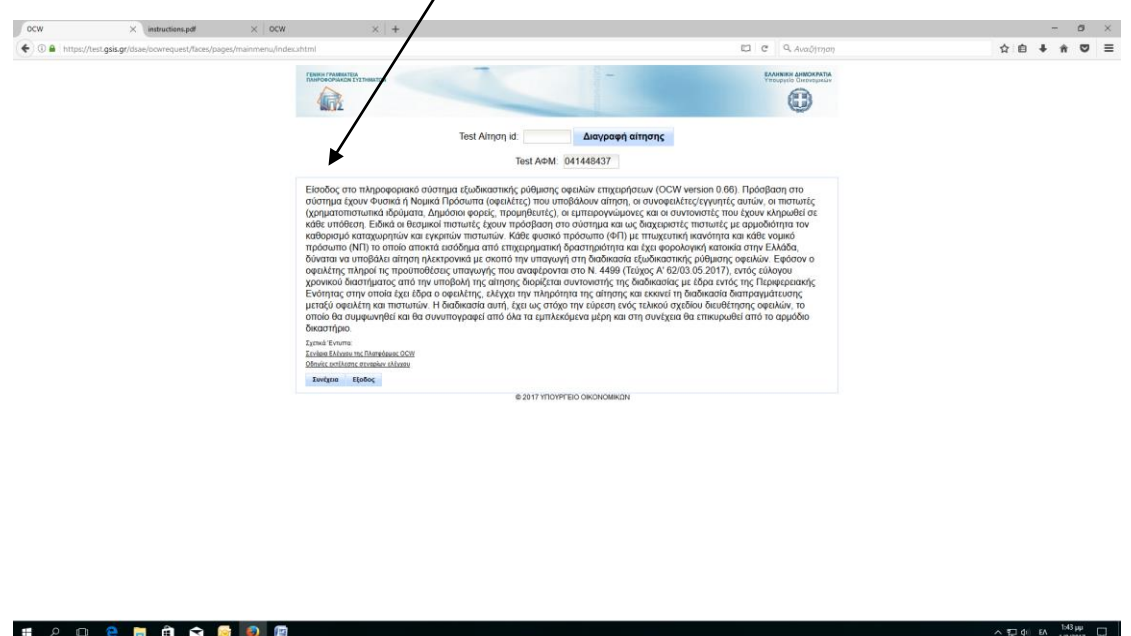

- 2. Επιλέγουμε ρόλο χρήστη:
	- α. Οφειλέτης,

 $O$   $B$   $B$   $C$   $D$   $D$ 

β. Εκπρόσωπος δηλ. εξουσιοδοτημένος από Οφειλέτη π.χ. Λογιστής κ.λπ.

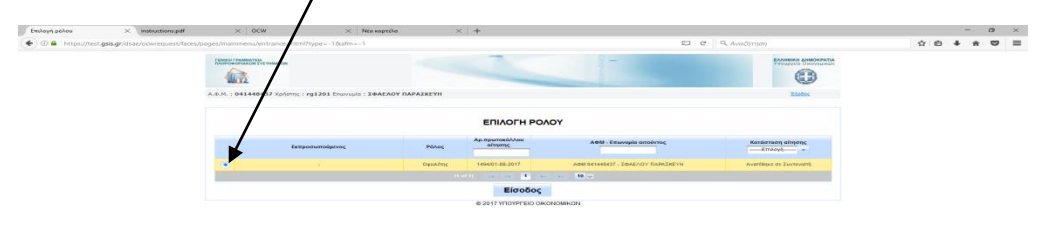

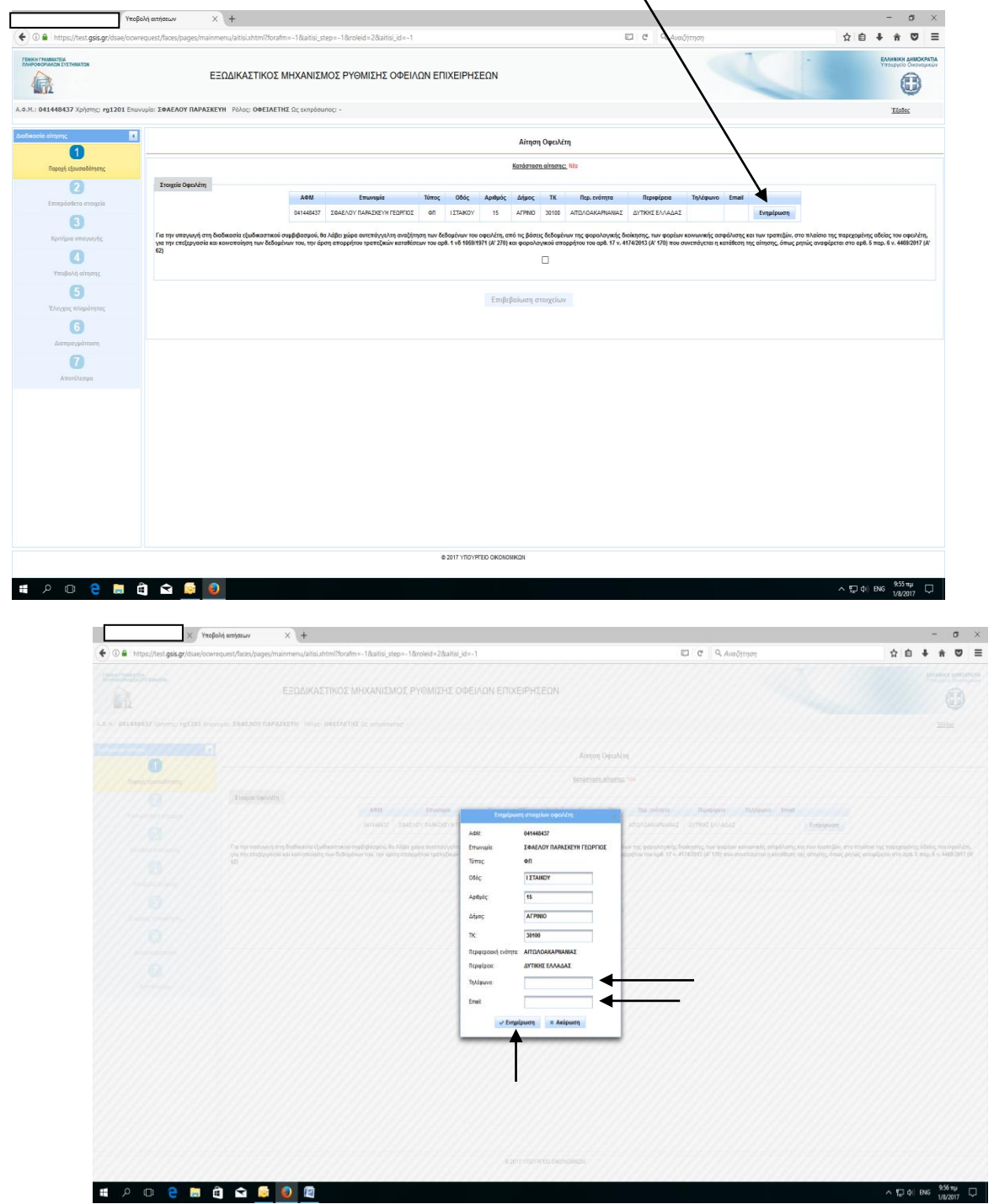

3. Επιλέγουμε «Ενημέρωση» ώστε να συμπληρώσουμε τα στοιχεία επικοινωνίας του Οφειλέτη(Τηλέφωνο, e-mail) και στη συνέχεια «Ενημέρωση»: $\setminus$ 

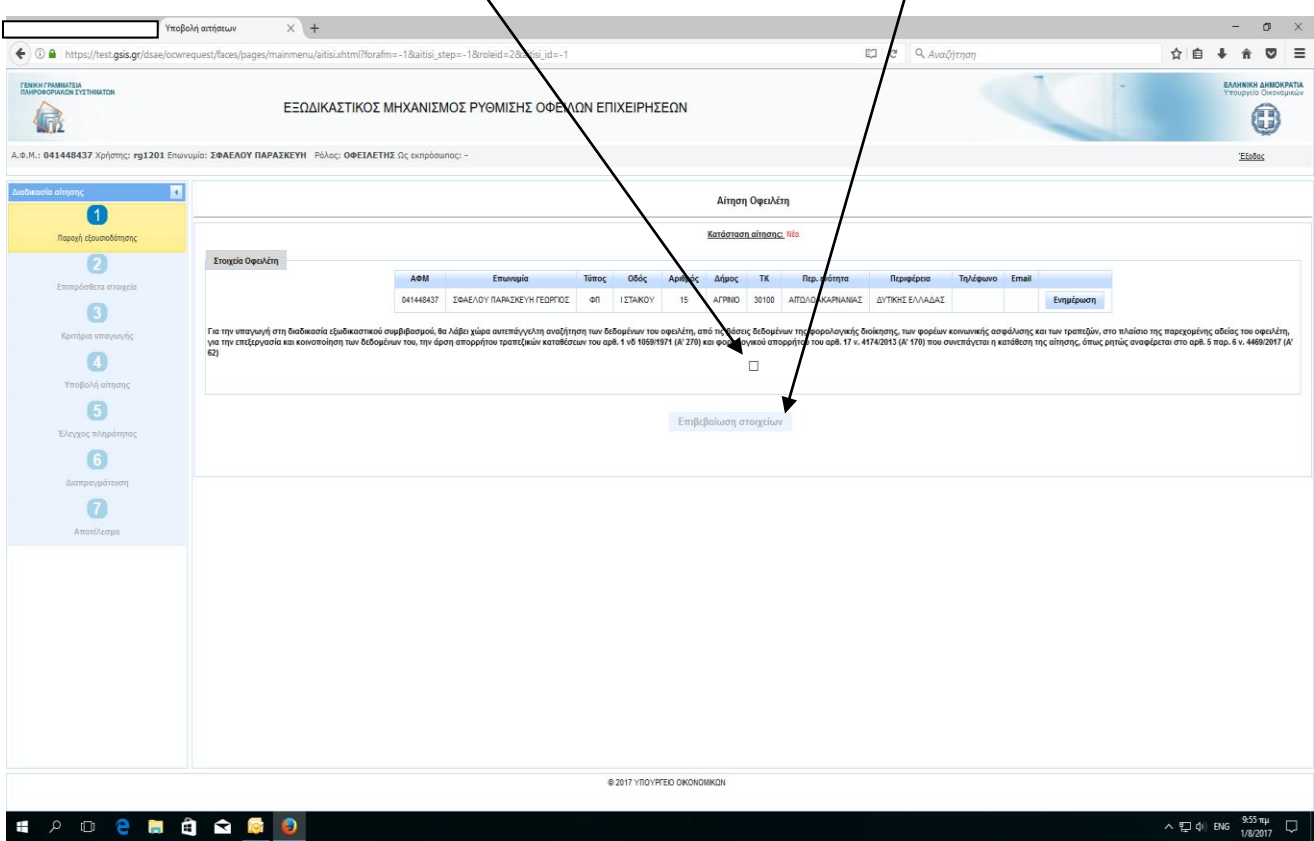

4. Παροχή εξουσιοδότησης για αυτεπάγγελτη αναζήτηση των δεδομένων του οφειλέτη. Επιλέγουμε στο checkbox και στη συνέχεια «Επιβεβαίωση στοιχείων»: 5. Η Εφαρμογή μας μεταφέρει στο 2<u>° Στάδιο</u>: Επιπρόσθετα στοιχεία, ώστε να ξεκινήσουμε την κατά φάση συμπλήρωση της αίτησης:

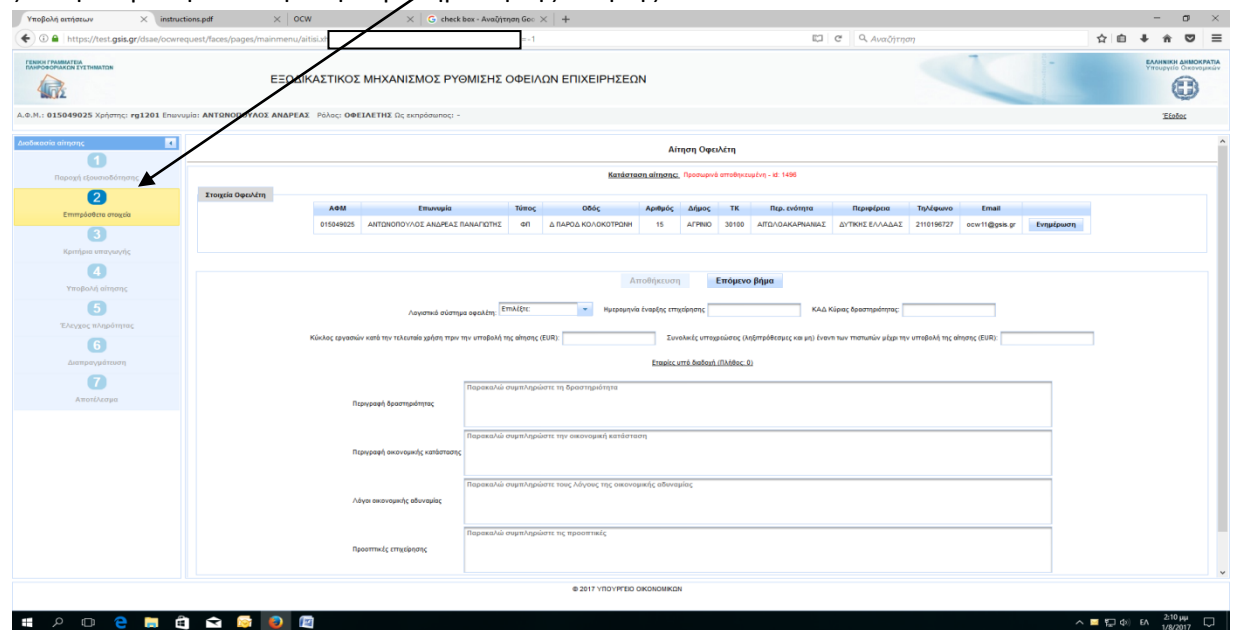

6. Συμπληρώνουμε τα αντίστοιχα <u>πεδία</u> και όταν ολοκληρωθεί η συμπλήρωση επιλέγω «Αποθήκευση» και «Επ**ή**με**ν**ο βήμα»:

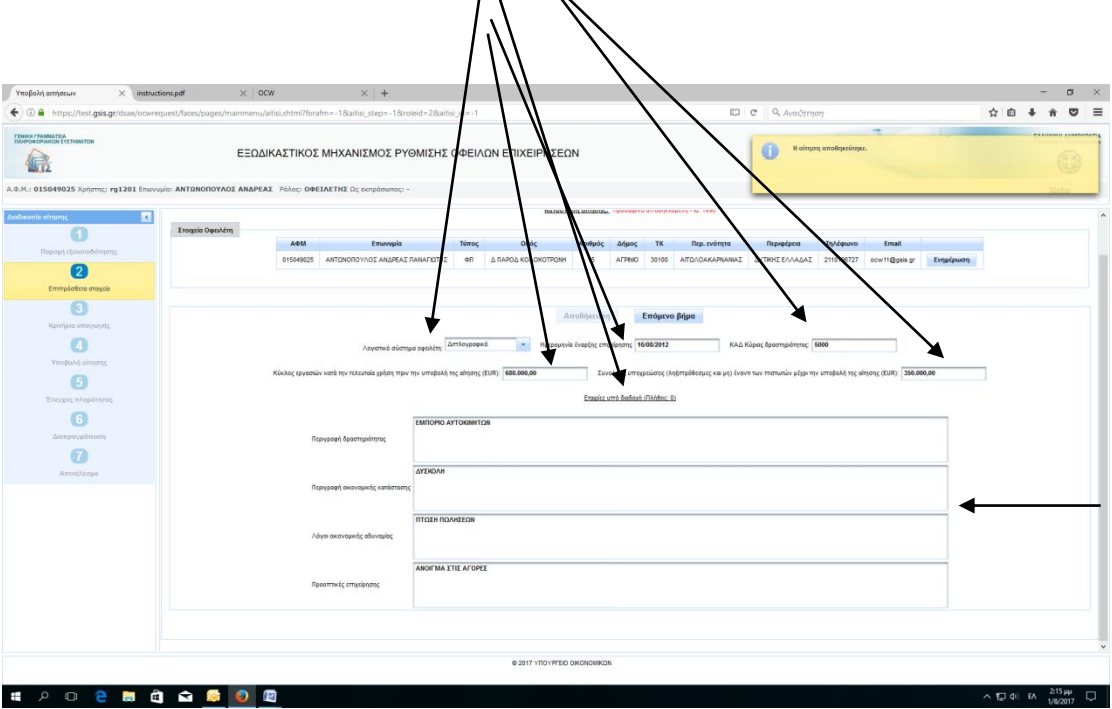

7. Η Εφαρμογή μας μεταφέρει στο <u>3º Στάδιο</u>: Κριτήρια υπαγωγής. Πρώτα επιλέγω <u>«Έλεγχος onling κριτηρίων»</u> και ενημερώνεται αυτόματα για τυχόν οφειλές στα Ασφαλιστικά Ταμεία και στη συνέχεια επιλέγουμε στα checkbox κριτηρίων. Τέλος, επιλέγουμε «Αποθήκευση» και <u>«Επόμενο βήμα»</u>:

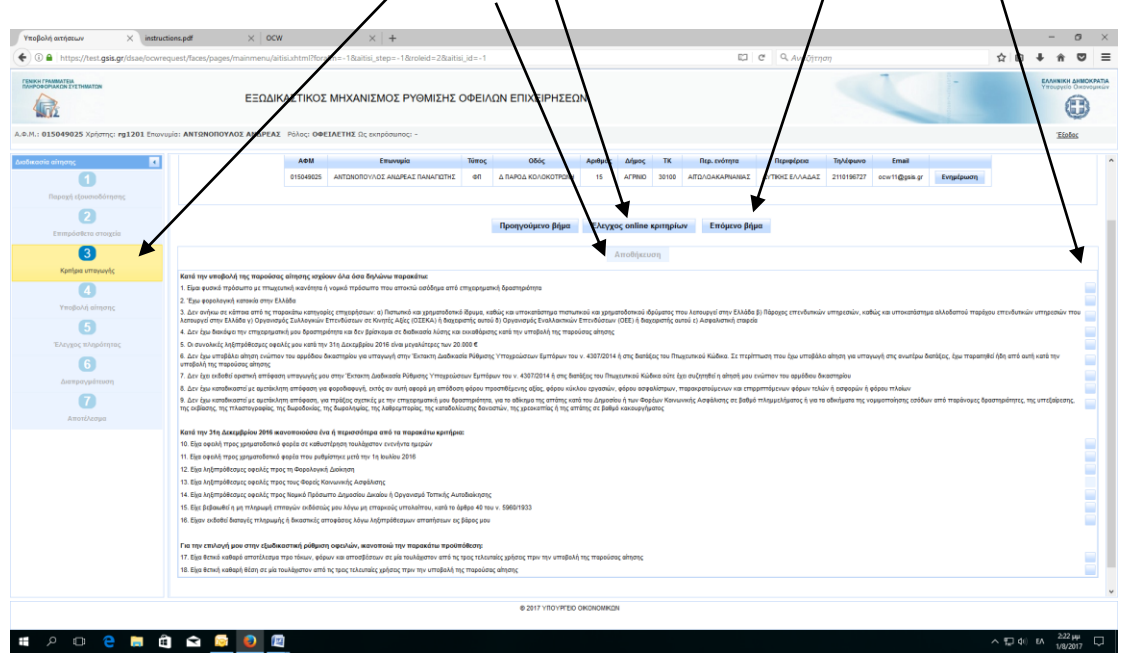

Επιβεβαιώνουμε για την ολοκλήρωση της συμπλήρωσης των κριτηρίων:

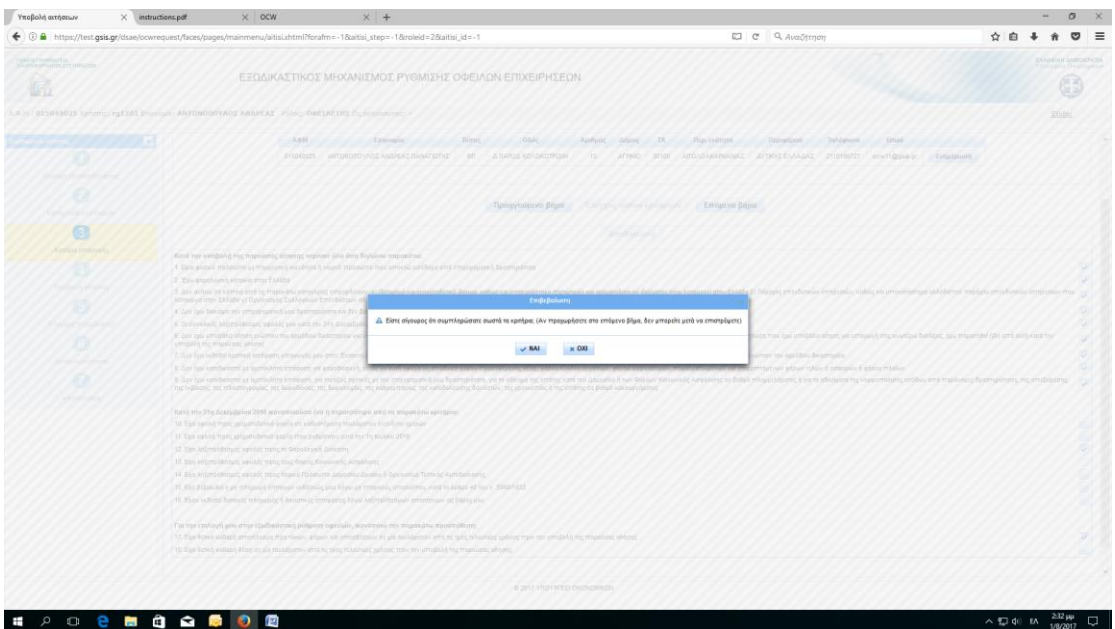

8. Η Εφαρμογή μας μεταφέρει στο 4º Στάδιο: Υποβολή αίτησης όπου επιλέγουμε αρχικά «<u>Εισαγωγή/έλεγχος οφειλώχ»</u> , στη συνέχεια συμπληρώνουμε τα αντίστοιχα <u>4 πεδία </u>και τέλος επιλέγου**λ**ε <u>«Αποθήκευση»</u>:

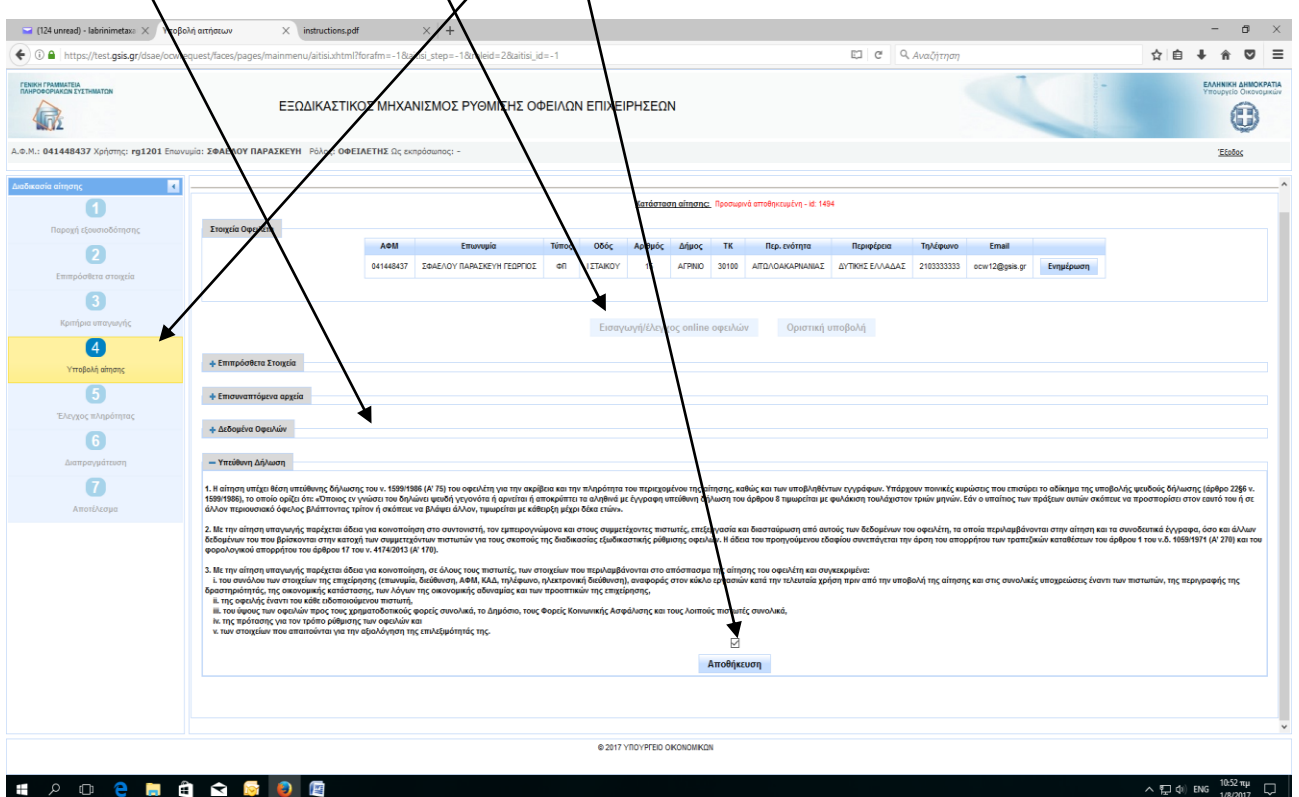

## 9.

Α) Επιλέγουμε «Επιπρόσθετα στοιχεία» ώστε να ελέγξουμε την ορθότητα των προσυμπληρωθέντων στοιχείων της αίτησης:

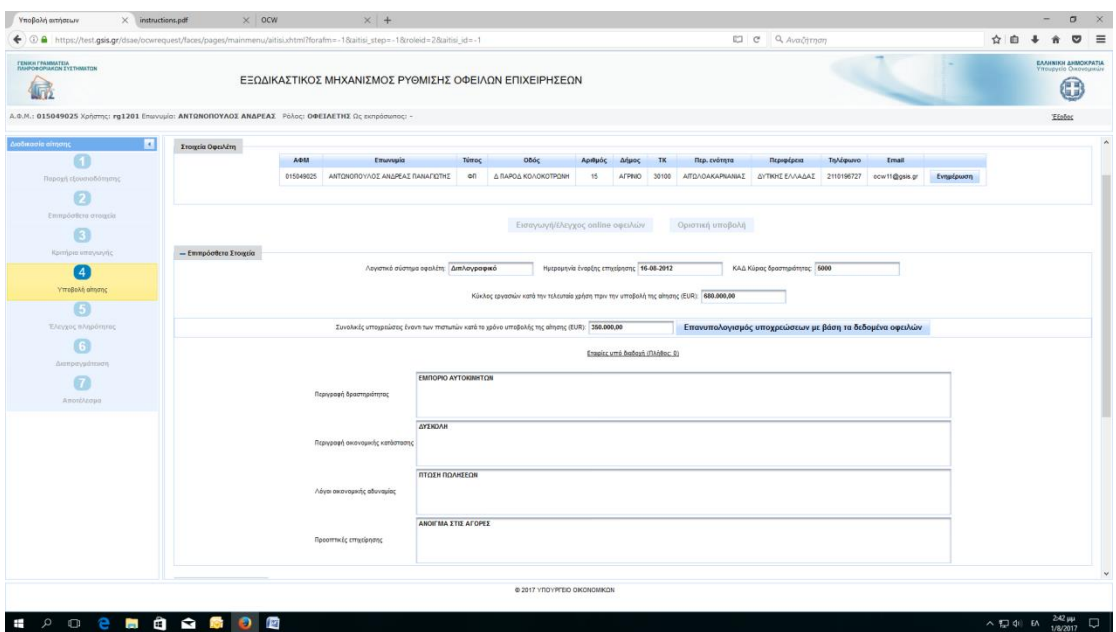

Β) Επιλέγουμε «<u>Επισυναπτόμενα αρχεία</u>» ώστε να προχωρήσουμε στην επισύναψη όλων των απαραίτητων δικαιολογητικών:

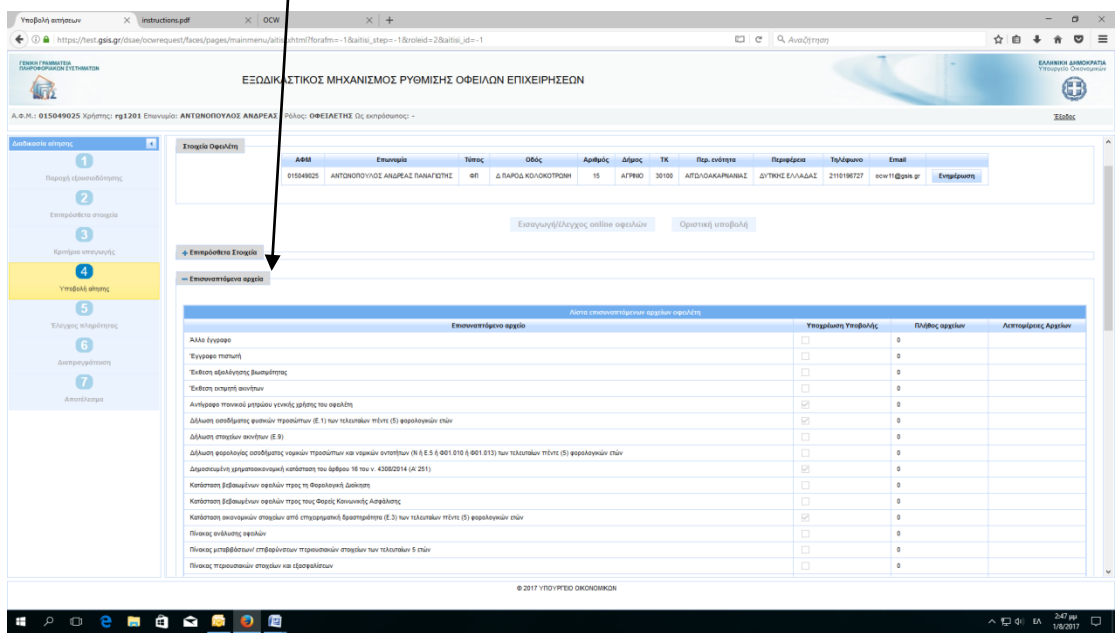

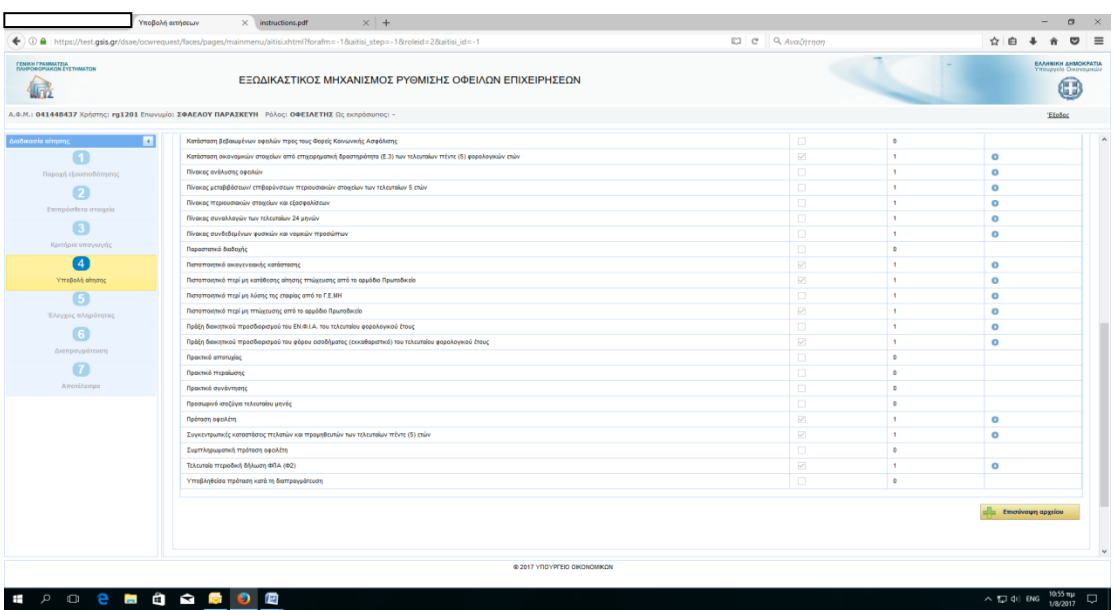

# Επισύναψη αρχείων:

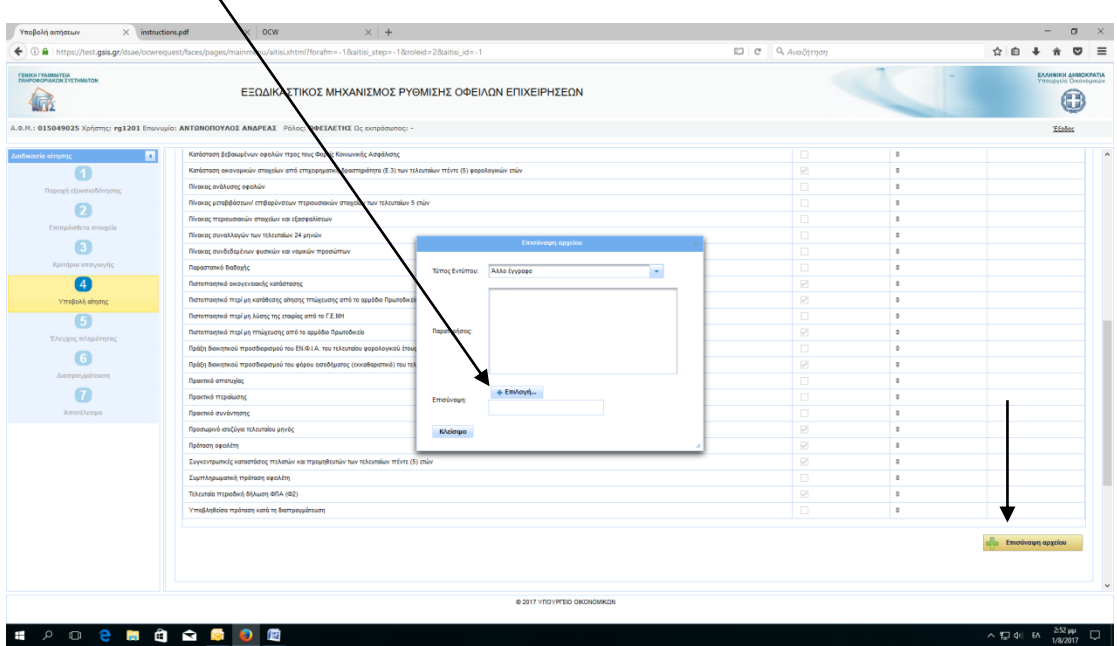

# Γ) Επιλέγουμε «Δεδομένα οφειλών» και αρχικά συμπληρώνουμε τον πίνακα Πιστωτών

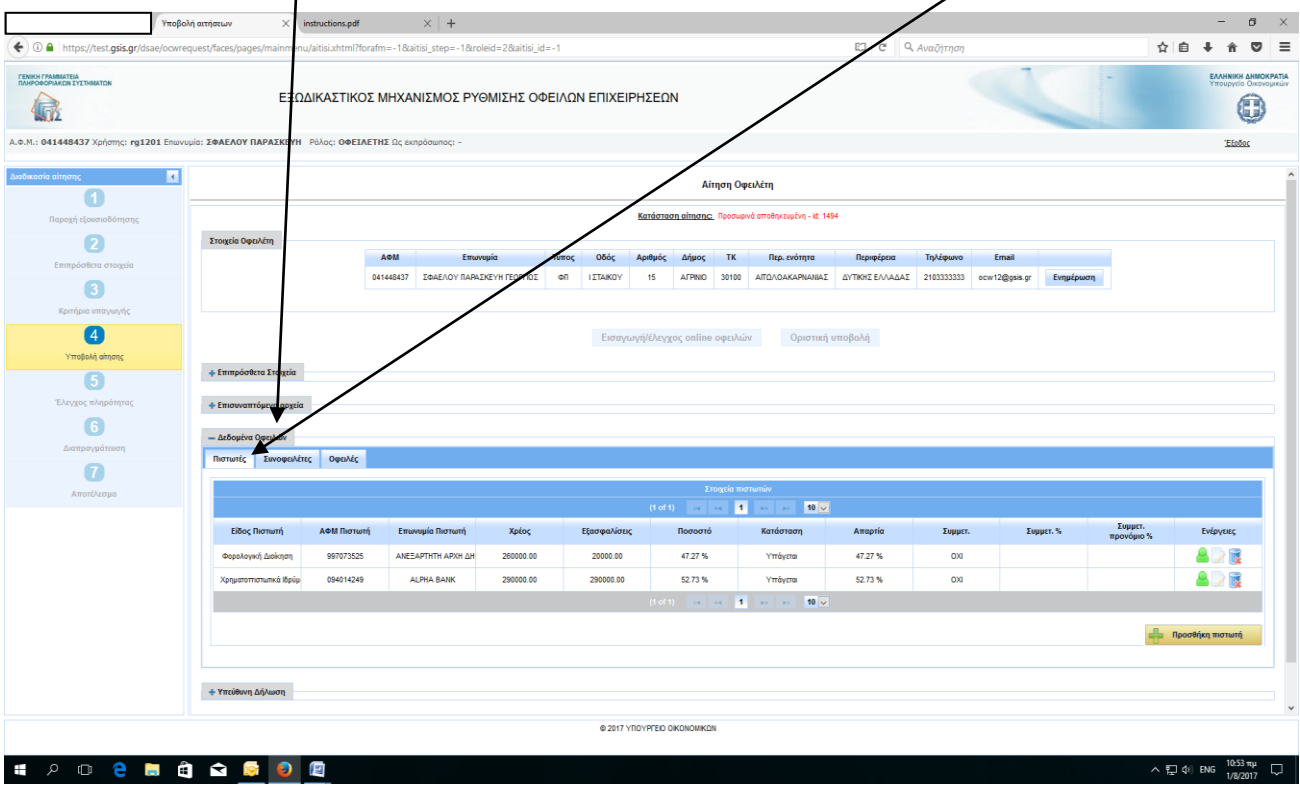

Προσθήκη πιστωτών:

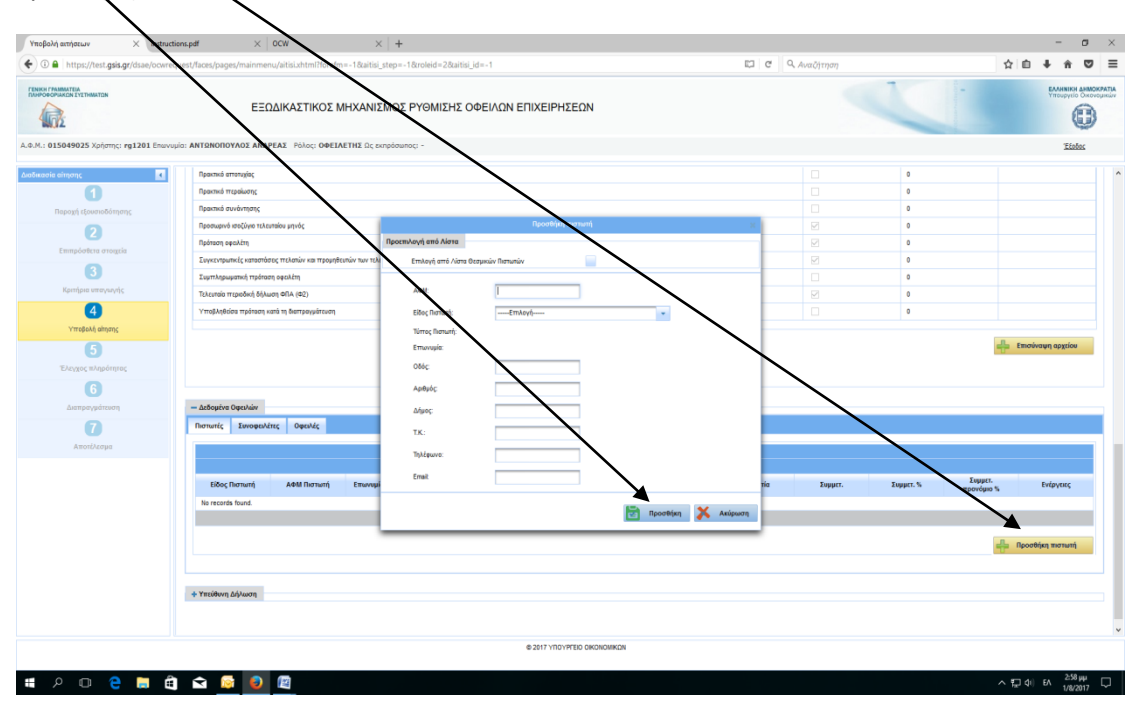

Οι Θεσμικοί πιστωτές επιλέγονται από έτοιμη λίστα:

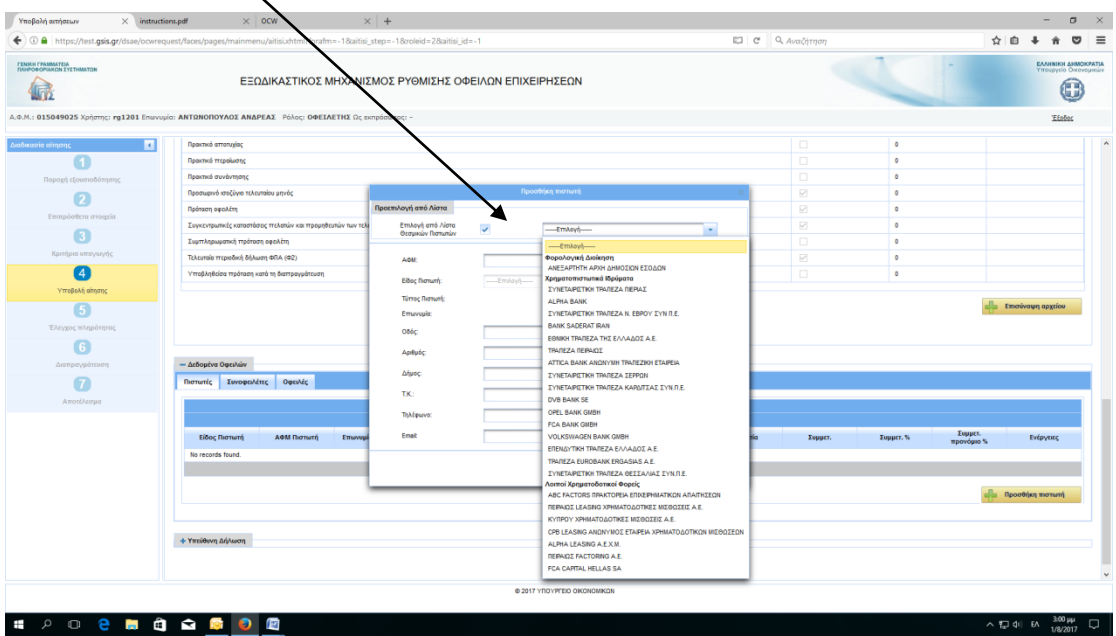

Για τους υπόλοιπους πιστωτές π.χ προμηθευτές, εργαζόμενοι κ.λπ. προχωράμε σε συμπλήρωση με τα απαραίτητα στοιχεία τους:

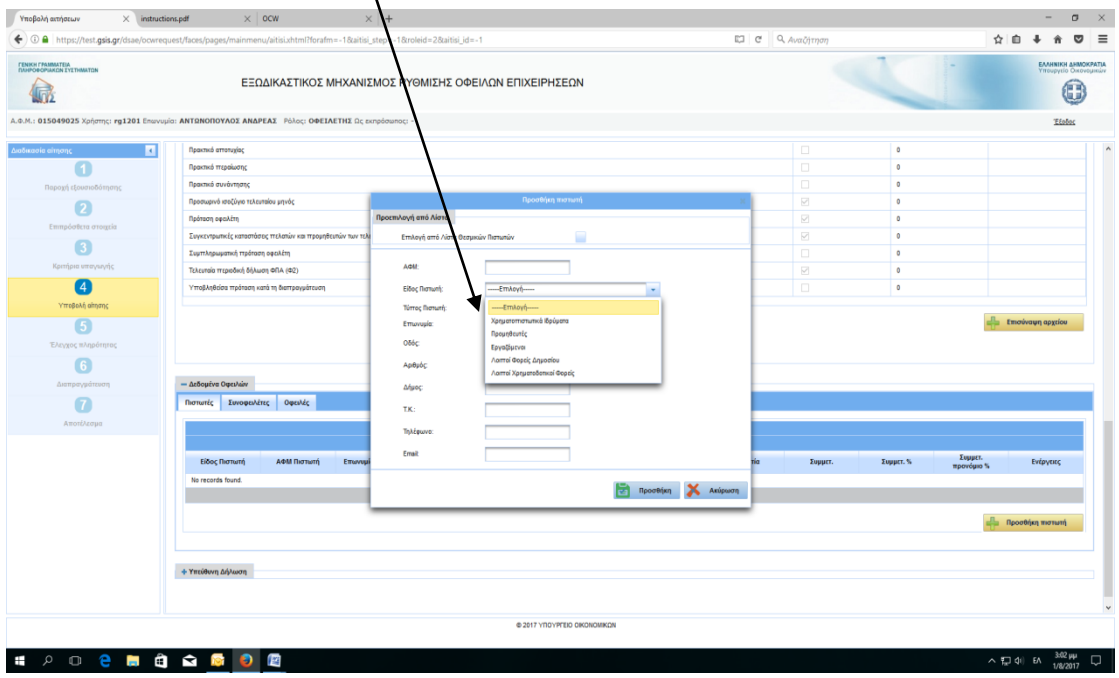

Στη συνέχεια επιλέγουμε «<u>Συνοφειλέτες</u>», ώστε να προσθέσουμε τυχόν συνοφειλέτες οι οποίοι χαρακτηρίζονται Ειδικοί ή Υποχρεωτικοί ανάλογα την περίπτωση:

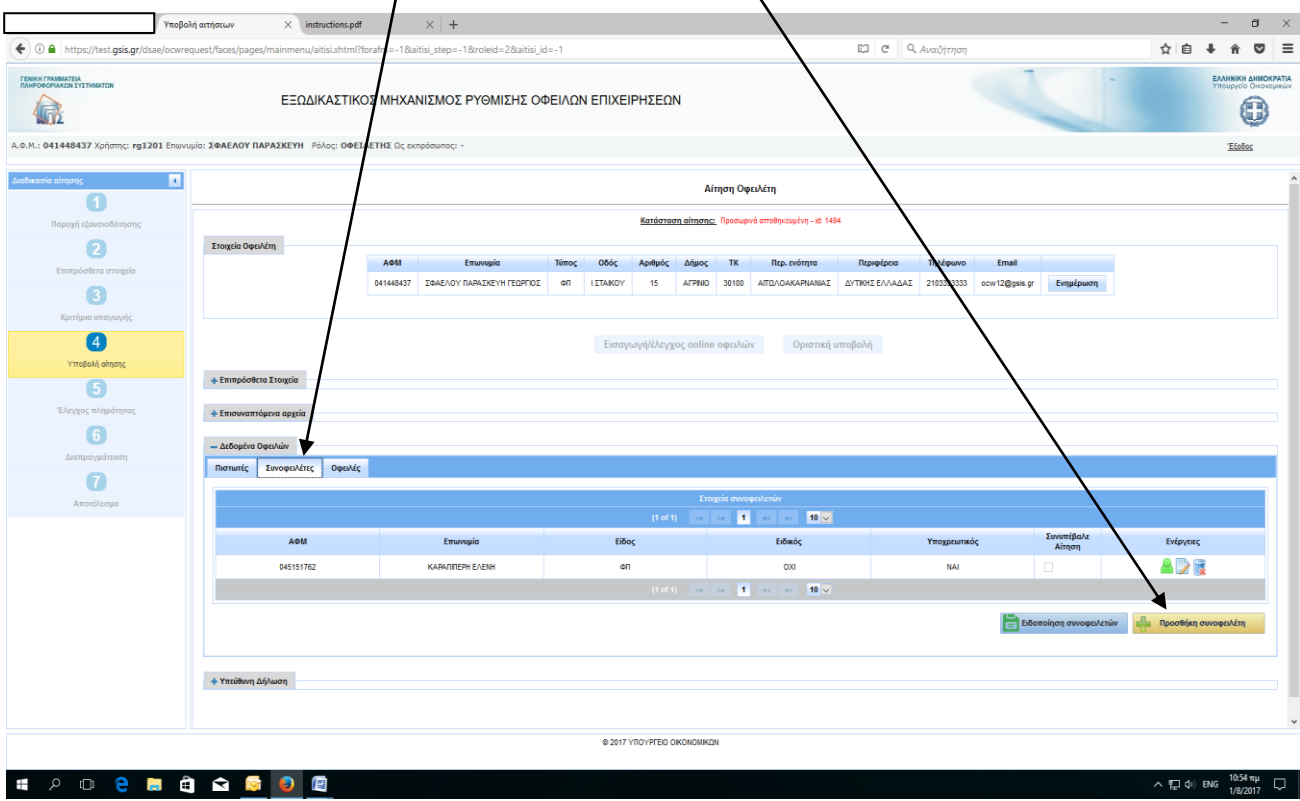

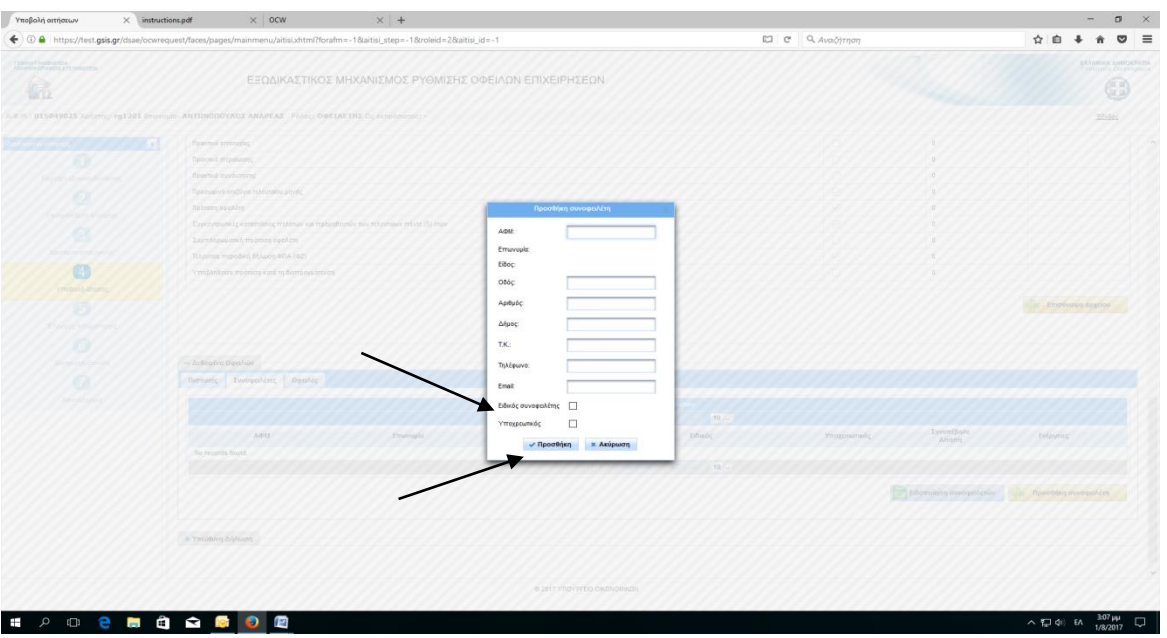

Επιλέγουμε «<u>Οφειλές</u>», ώστε να συμπληρώσουμε τον <u>πίνακα Οφειλών/Πιστωτή</u>:<br>.

| EJ e Q Avaζήτηση<br>☆自→ 合<br>$\bullet$ $\equiv$<br>← 0 A https://test.gsis.gr/dsae/ocwrequest/faces/pa<br>tml?forafm=-1&aitisi_step=-1&roleid=2&aitisi_id=-1<br>es/mainmenu/aitis<br>ΕΛΛΗΝΙΚΗ ΔΗΜΟΚΡΑΤΙΑ<br>Υπουργείο Οικονομικών<br>ΕΞΩΔΙΚΑΣΤΙΚΟΣ ΜΗΧΑΝΙΣΜΟΣ ΡΥΘΜΙΣΗΣ ΟΦΕΙΛΩΝ ΕΠΙΧΕΙΡΗΣΕΩΝ<br>Œ<br>偏<br>Α.Φ.Μ.: 041448437 Χρήστης: rg1201 Επωνυμία: ΣΦΑΕΛΟΥ ΠΑΡΑΣΚΕΥΗ Ρόλος: ΟΦΕΙΛΕΤΗΣ Ως εκπρόσωπος: -<br>Έξοδος<br><b>K</b><br>Αίτηση Οφειλέτη<br>Κατάσταση αίτησης: Προσωρινά αποθηκευμένη - id: 1494<br>Παροχή εξουσιοδότησης<br>Στοιχεία Οφειλέτη<br>2<br>AOM<br>Επωνυμία<br>Túmoc<br>Οδός<br>Αριθμός Δήμος<br>TK<br>Περ. ενότητα<br>Περιφέρεια<br>Τηλέφωνο<br>Email<br>Επιπρόσθετα στοιχεία<br>041448437 ΣΦΑΕΛΟΥ ΠΑΡΑΣΚΕΥΗ ΓΕΩΡΓΙΟΣ<br><b>I ΣΤΑΚΟΥ</b><br>AFPNIO 30100<br>AITO/IOAKAPNANIAE AYTIKHE EAAAAE 210333333 ocw12@gsis.gr<br>ФĤ<br>Ενημέρωση<br>$\lceil 3 \rceil$<br>Κριτήρια υπαγωγής<br>$\boxed{4}$<br>Εισαγωγή/έλεγχος online οφειλ<br>Οριστική υποβολή<br>Υποβολή αίτησης<br>+ Επιπρόσθετα Στοιχεία<br>5<br>Έλεγχος πληρότητας<br>+ Επισυναπτόμενα αρχεία<br>6<br>- Δεδομένα Οφειλών<br>Διαπραγμάτευση<br>Πιστωτές<br>Συνοφειλέτες<br>Οφειλές<br>7<br>Στοιχεία Οφειλών<br>Αποτέλεσμα<br>(1 of 1) $\begin{array}{ c c c c c }\n\hline\n\text{A} & \text{A} & \text{B} & \text{B} & \text{C} \\ \hline\n\end{array}$<br>Офед<br>ΑΦΜ Πιστωτή<br>Επωνυμία Πιστωτή<br>ΙΟ Οφειλής<br>Συνοφειλέτες<br>Ενέργειες<br>Είδος Πιστωτή<br>Κωδικός Οφειλής<br>Ποσό Οφειλής<br>Εξασφαλίσεις<br>προς Ρύθμι<br>826<br>997073525<br>ΑΝΕΞΑΡΤΗΤΗ ΑΡΧΗ ΔΗΜΟΣΙ<br>1104<br>260000.00<br>20000.00<br><b>NAI</b><br>Πλήθος 1<br>Φορολογική Διοίκηση<br>82 t<br><b>ALPHA BANK</b><br>1105<br>290000.00<br>290000.00<br><b>NAI</b><br>Ιλήθος 1<br>Χρηματοττιστωτικά Ιδρύματα<br>094014249<br>Σύνολο Οφειλών προς ρύθμιση: 550000.00<br>Σύνολο Εξασφαλίσεων προς ρύθμιση: 310000.00<br>$(1011)$ or or 1 so st 10 $\sqrt{ }$<br>Προσθήκη Οφειλής<br>+ Υπεύθυνη Δήλωση<br>@ 2017 YROYPERD OKONOMIKON<br>10:54 πμ<br><b>PO CHANDE</b><br>ヘロ(d) ENG |                                                      | Υποβολή αιτήσεων | structions.pdf | $\times$ + |  |  |  |  |  |  |  | $\overline{\phantom{a}}$ | $\sigma$<br>$\mathsf{X}$ |
|----------------------------------------------------------------------------------------------------|------------------------------------------------------|------------------|----------------|------------|--|--|--|--|--|--|--|--------------------------|--------------------------|
|                                                                                                    |                                                      |                  |                |            |  |  |  |  |  |  |  |                          |                          |
|                                                                                                    | <b>FENIKH FPAMMATEIA</b><br>ΠΛΗΡΟΦΟΡΙΑΚΩΝ ΣΥΣΤΗΜΑΤΩΝ |                  |                |            |  |  |  |  |  |  |  |                          |                          |
|                                                                                                    |                                                      |                  |                |            |  |  |  |  |  |  |  |                          |                          |
|                                                                                                    | Διαδικασία αίτησης                                   |                  |                |            |  |  |  |  |  |  |  |                          |                          |
|                                                                                                    |                                                      |                  |                |            |  |  |  |  |  |  |  |                          |                          |
|                                                                                                    |                                                      |                  |                |            |  |  |  |  |  |  |  |                          |                          |
|                                                                                                    |                                                      |                  |                |            |  |  |  |  |  |  |  |                          |                          |
|                                                                                                    |                                                      |                  |                |            |  |  |  |  |  |  |  |                          |                          |
|                                                                                                    |                                                      |                  |                |            |  |  |  |  |  |  |  |                          |                          |
|                                                                                                    |                                                      |                  |                |            |  |  |  |  |  |  |  |                          |                          |
|                                                                                                    |                                                      |                  |                |            |  |  |  |  |  |  |  |                          |                          |
|                                                                                                    |                                                      |                  |                |            |  |  |  |  |  |  |  |                          |                          |
|                                                                                                    |                                                      |                  |                |            |  |  |  |  |  |  |  |                          |                          |
|                                                                                                    |                                                      |                  |                |            |  |  |  |  |  |  |  |                          |                          |
|                                                                                                    |                                                      |                  |                |            |  |  |  |  |  |  |  |                          |                          |
|                                                                                                    |                                                      |                  |                |            |  |  |  |  |  |  |  |                          |                          |
|                                                                                                    |                                                      |                  |                |            |  |  |  |  |  |  |  |                          |                          |
|                                                                                                    |                                                      |                  |                |            |  |  |  |  |  |  |  |                          |                          |
|                                                                                                    |                                                      |                  |                |            |  |  |  |  |  |  |  |                          |                          |
|                                                                                                    |                                                      |                  |                |            |  |  |  |  |  |  |  |                          |                          |
|                                                                                                    |                                                      |                  |                |            |  |  |  |  |  |  |  |                          |                          |
|                                                                                                    |                                                      |                  |                |            |  |  |  |  |  |  |  |                          |                          |
|                                                                                                    |                                                      |                  |                |            |  |  |  |  |  |  |  |                          |                          |
|                                                                                                    | ÷                                                    |                  |                |            |  |  |  |  |  |  |  |                          | $\Box$                   |

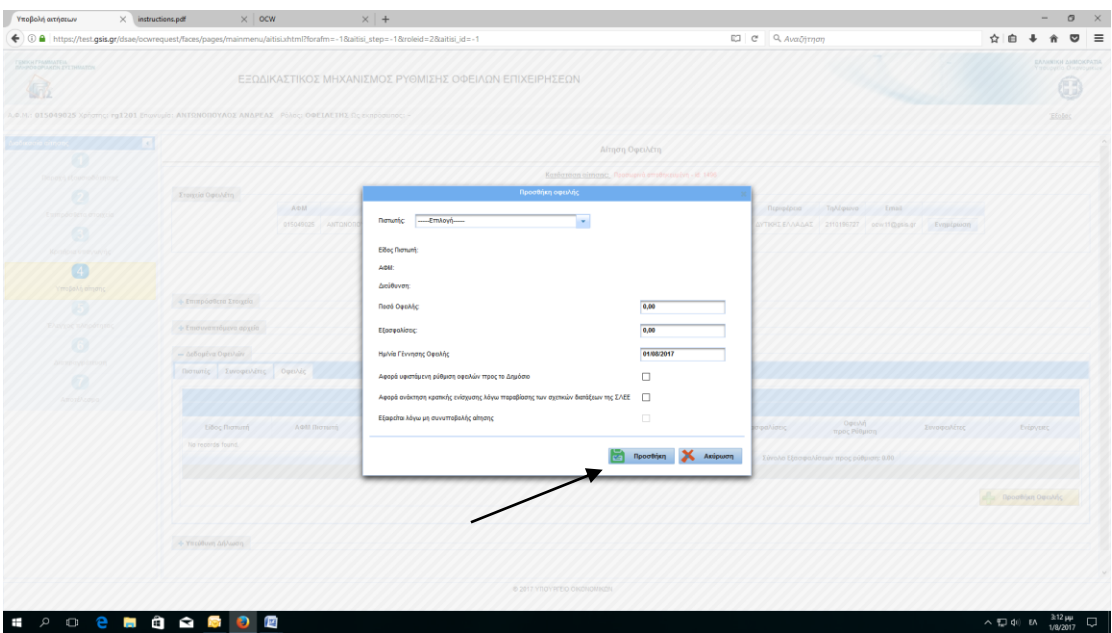

# Δ) Επιλέγουμε «Υπεύθυνη Δήλωση», κάνουμε checkbox και επιλέγουμε «Αποθήκευση»:

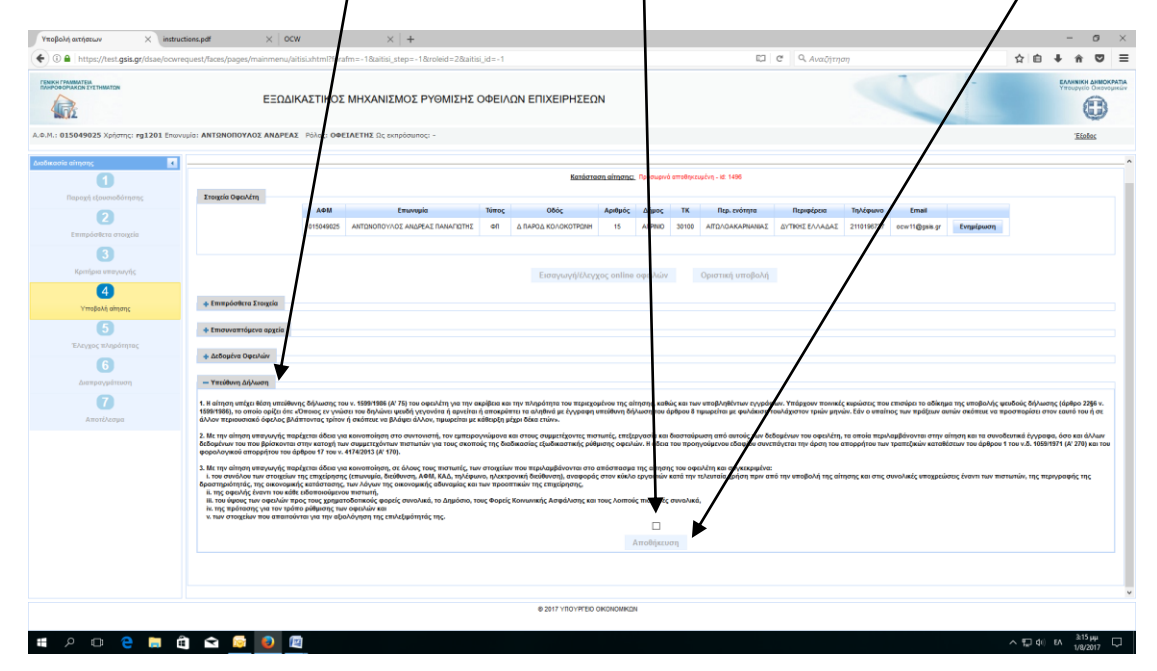

Έχοντας ολοκληρώσει και αυτό το Στάδιο, η αίτηση αποθηκεύεται προσωρινά έως ότου συνυποβάλλει/ουν αίτηση ο/οι Συνοφειλέτες. Σε περίπτωση μη ύπαρξης Συνοφειλετών η Εφαρμογή μας δίνει το δικαίωμα Οριστικής Υποβολής.

10. Μετά την Οριστική συνυποβολή αίτησης από Συνοφειλέτη, ο Οφειλέτης εισέρχεται εκ νέου στην Εφαρμογή και επιλέγει Οριστική Υποβολή αίτησης με αποτέλεσμα την αυτόματη Ανάθεσή της σε Συντονιστή. $\overline{1}$ 

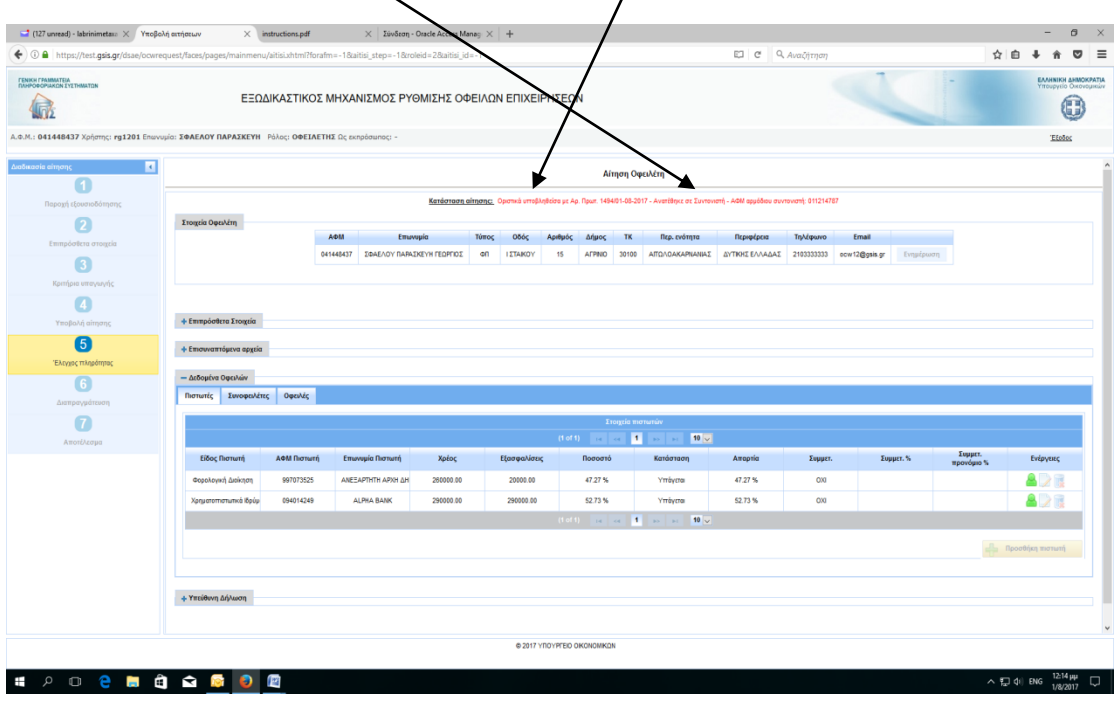

### **ΣΥΝΥΠΟΒΟΛΗ ΑΙΤΗΣΗΣ ΑΠΟ ΣΥΝΟΦΕΙΛΕΤΗ**

1. Εισερχόμαστε στο [www.keyd.gov.gr/ocw](http://www.keyd.gov.gr/ocw), κάνουμε εισαγωγή των προσωπικών μας

κωδικών taxisnet και επιλέγουμε «Συνέχεια»:

**SO DO DO DO DO** 

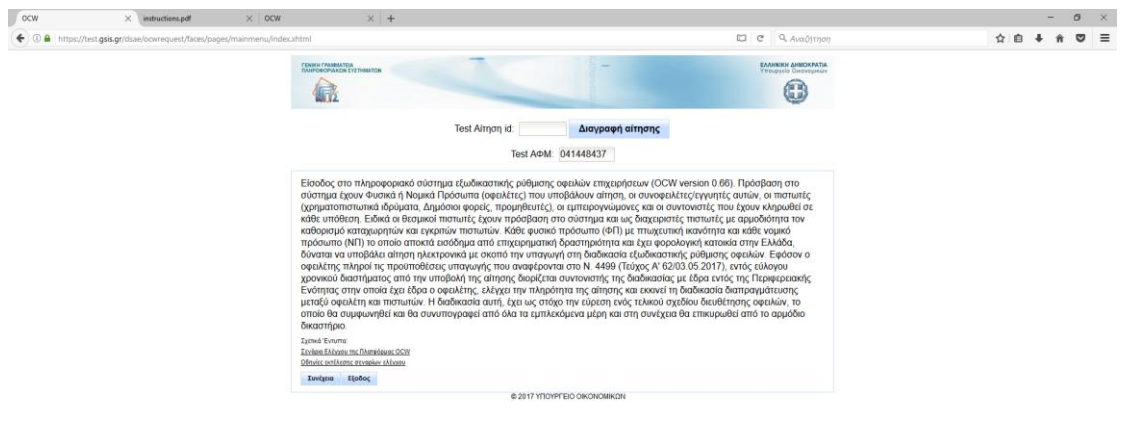

**EPO CHOQOO**  $\begin{array}{ccc} \wedge & \overline{\textrm{S}}^{\textrm{B}} \hspace{.08cm} \text{C}^{\textrm{B}} & \text{C}^{\textrm{B}} \hspace{.08cm} \text{C}^{\textrm{B}} \end{array} \begin{array}{c} \mathbb{R}^{\textrm{B}} \\ \text{C}^{\textrm{B}} \end{array} \begin{array}{ccc} \text{C}^{\textrm{B}} \\ \text{D}^{\textrm{B}} \end{array}$ Επιλέγουμε τον ρόλο και μετά «Είσοδος»: $\frac{1}{2}$  (125 unread) - labrinimetass  $\times$  | Υποβολή α<br>  $\bigoplus$  **Δ** | https://test.gsis.gr/dsae/ocwreque  $\overline{1}$  $\begin{array}{ccccc}\n\circ & \circ & \circ & \times \\
\hline\n\circ & \circ & \bullet & \bullet & \bullet \\
\hline\n\circ & \circ & \bullet & \bullet & \bullet\n\end{array}$  $\begin{array}{c|c|c|c|c|c} \hline \text{I} & \text{I} & \text{I} & \text{I} & \text{I} \\ \hline \end{array}$ -<br>CENIKH FPANNAC  $\odot$ 偏 ...<br>**μία : ΣΦΑΕΛΟΥ ΠΑΡΑΣΚΕΥ**Ε 04515 **ENIAOFH POAOY** וש<mark>מזי.</mark><br>חז'ה Kardoraon Any fun 346 **TAnnon**  $\frac{1}{16}$  or  $\frac{1}{16}$  is  $\frac{1}{16}$ Είσοδος  $62017$ 

 $\land$   $\Box$  40 ENG  $\frac{11:28 \pi \mu}{10000 \pi \sigma}$ 

1. Αρχικά κάνουμε checkbox για παροχή εξουσιοδότησης αυτεπάγγελτης αναζήτησης των δεδομένων του συνοφειλέτη και στη συνέχεια «Βεβαίωση στοιχείων»:

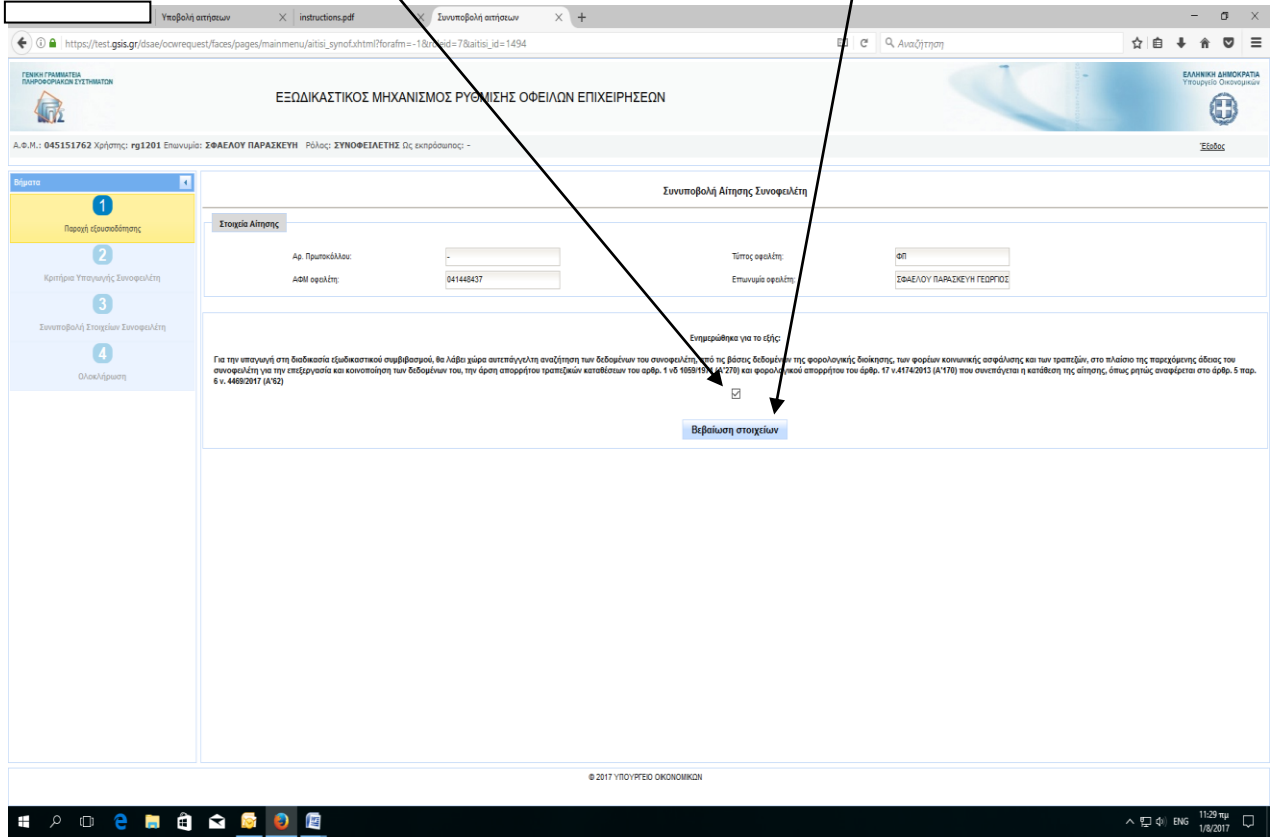

Συμπληρώνουμε τα αντίστοιχα πεδία που μας ζητά η Εφαρμογή(τα ΦΠ δεν συμπληρώνουν αυτά τα δύο πεδία) , κάνουμε checkbox για τα κριτήρια υπαγωγής και τέλος «Αποθήκευση»:

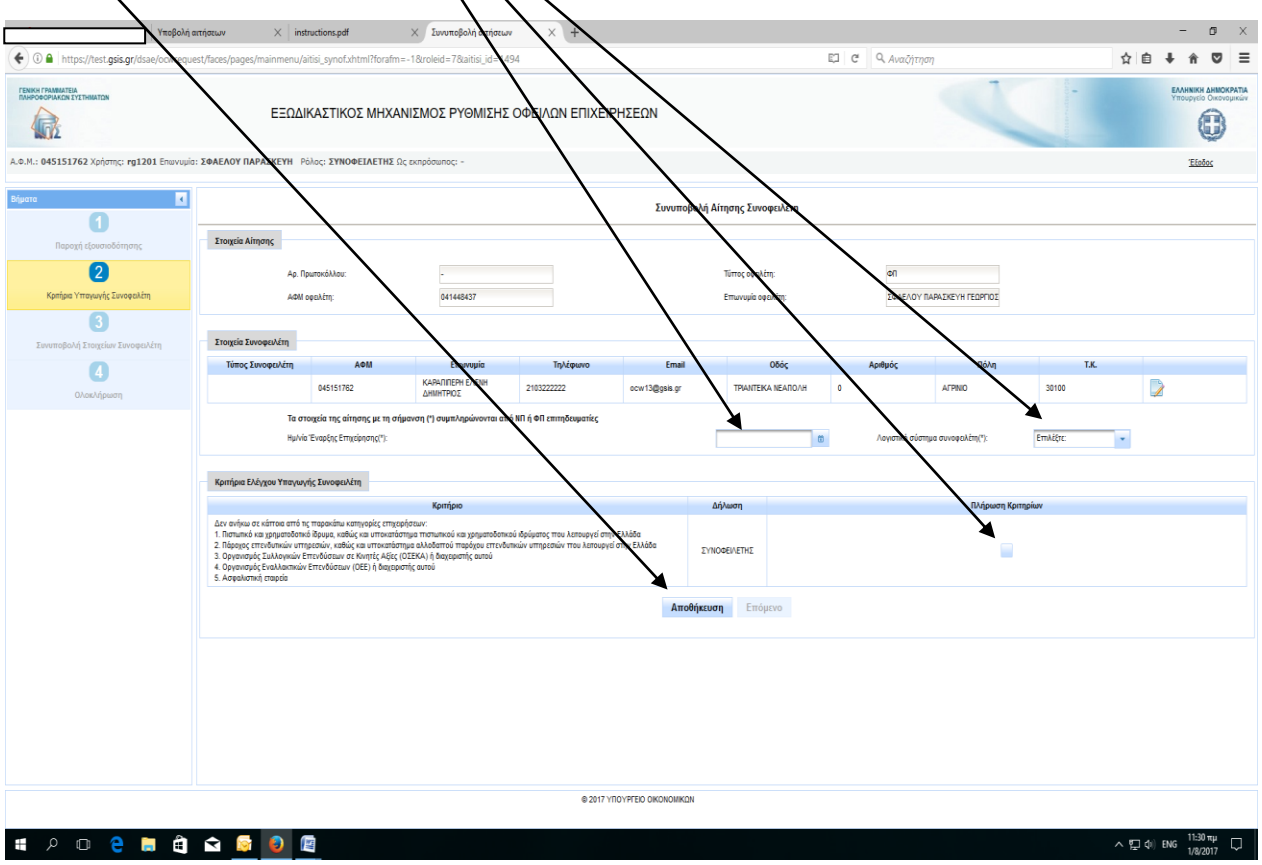

Ενημέρωση στοιχείων Συνοφειλέτη:

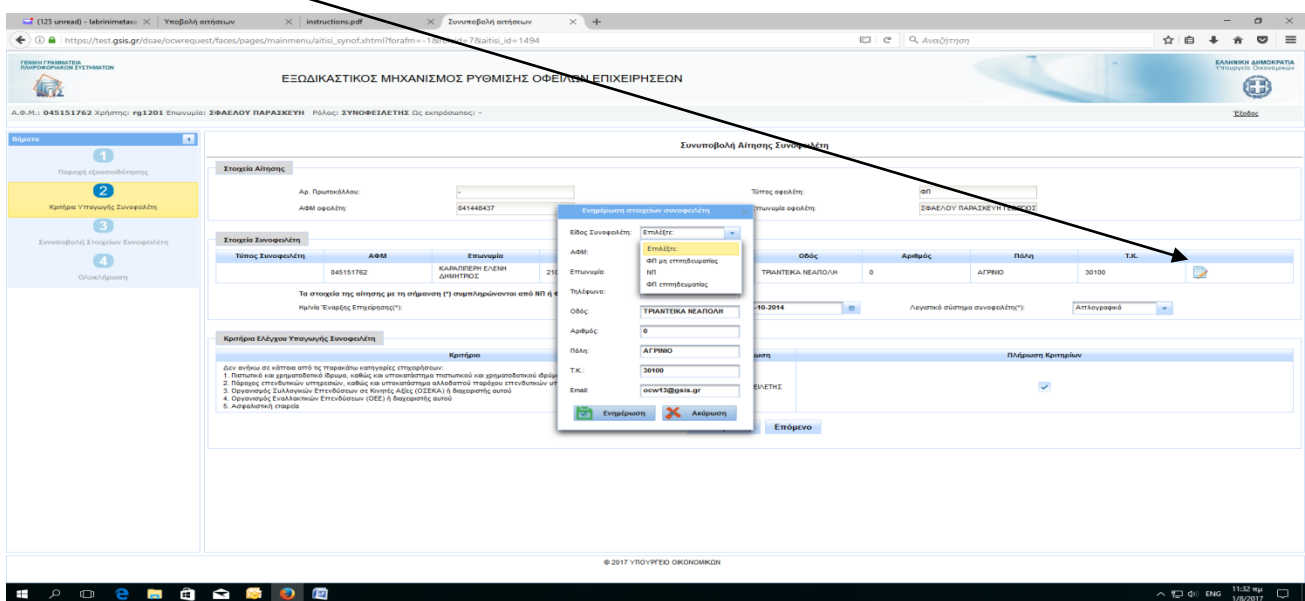

Αφού ολοκληρωθεί ο έλεγχος των κριτηρίων υπαγωγής του Συνοφειλέτη επιβεβαιώνουμε με «Συνέχεια»:

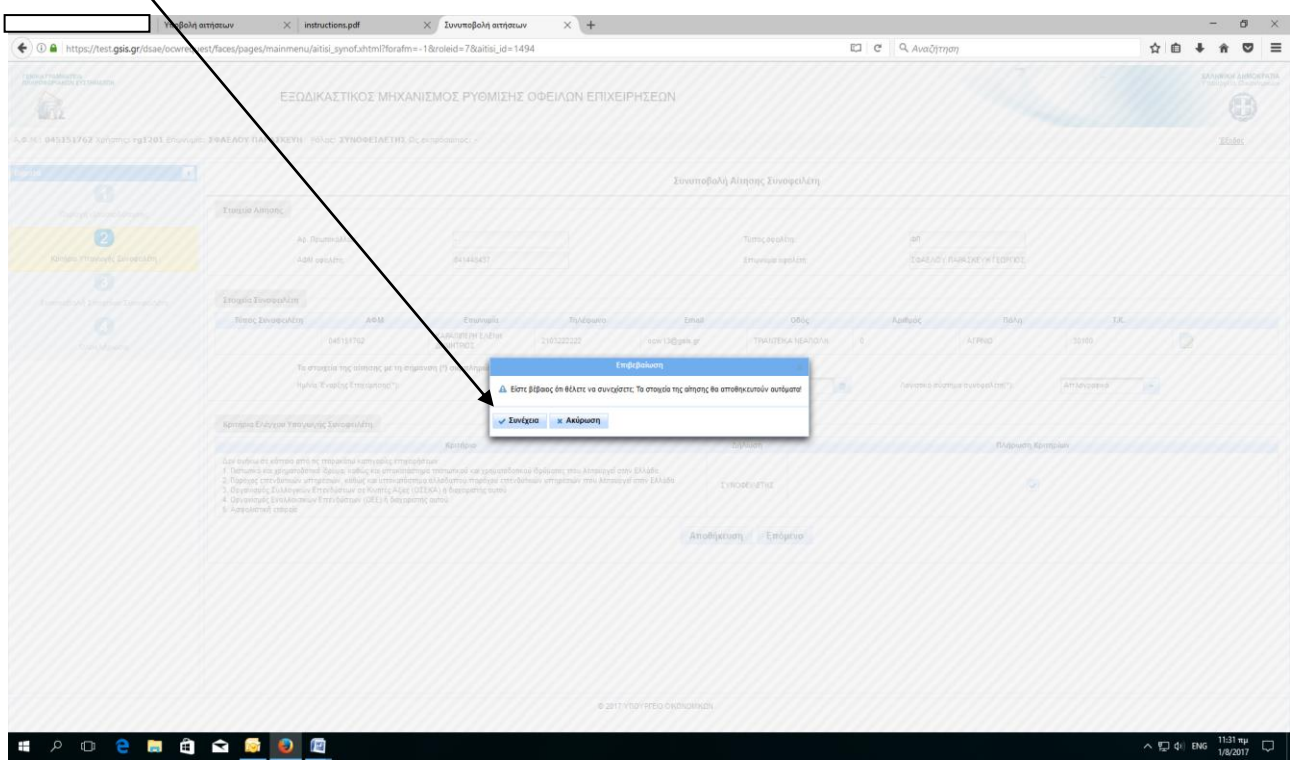

Η Εφαρμογή μας επιτρέπει να προχωρήσουμε στο <u>3° Στάδιο</u> : Συνυποβολή στοιχείων συνοφειλέτη και να <u>επισυνάψουμε τα απαραίτητα δικαιολογητικά</u> καθώς και τα <u>Δεδομένα</u> οφειλών

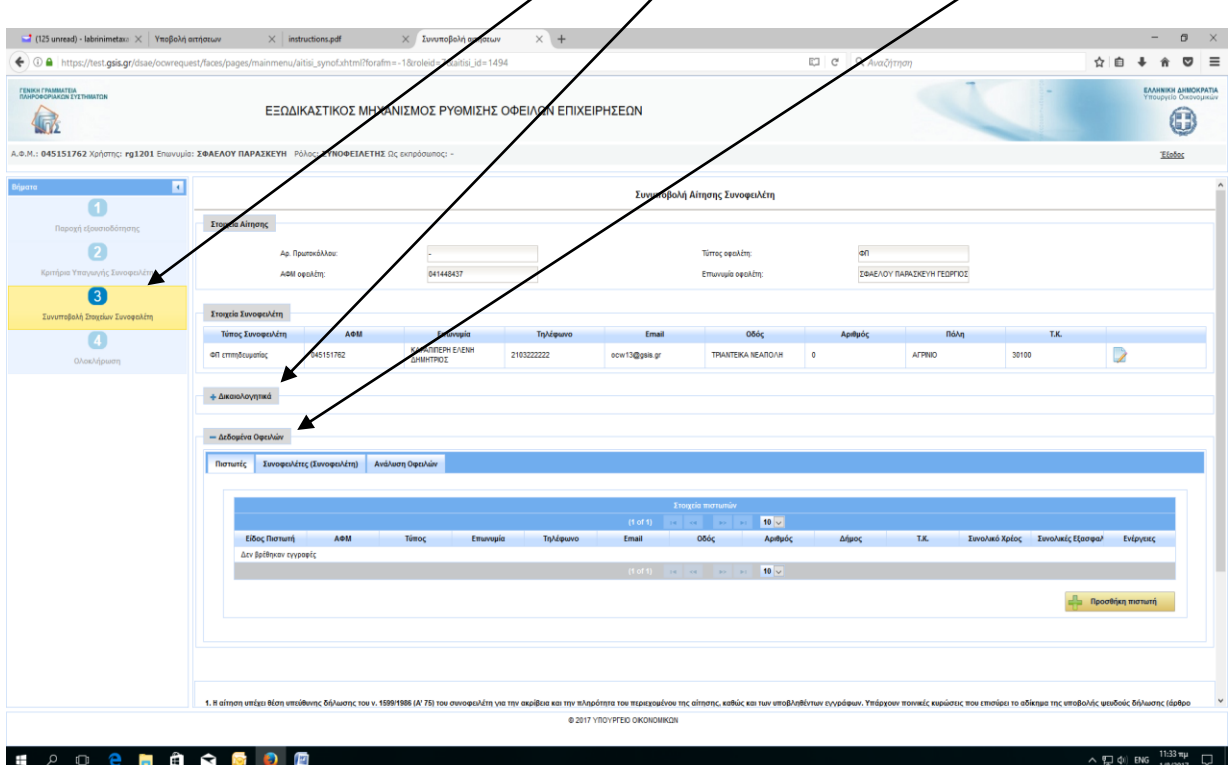

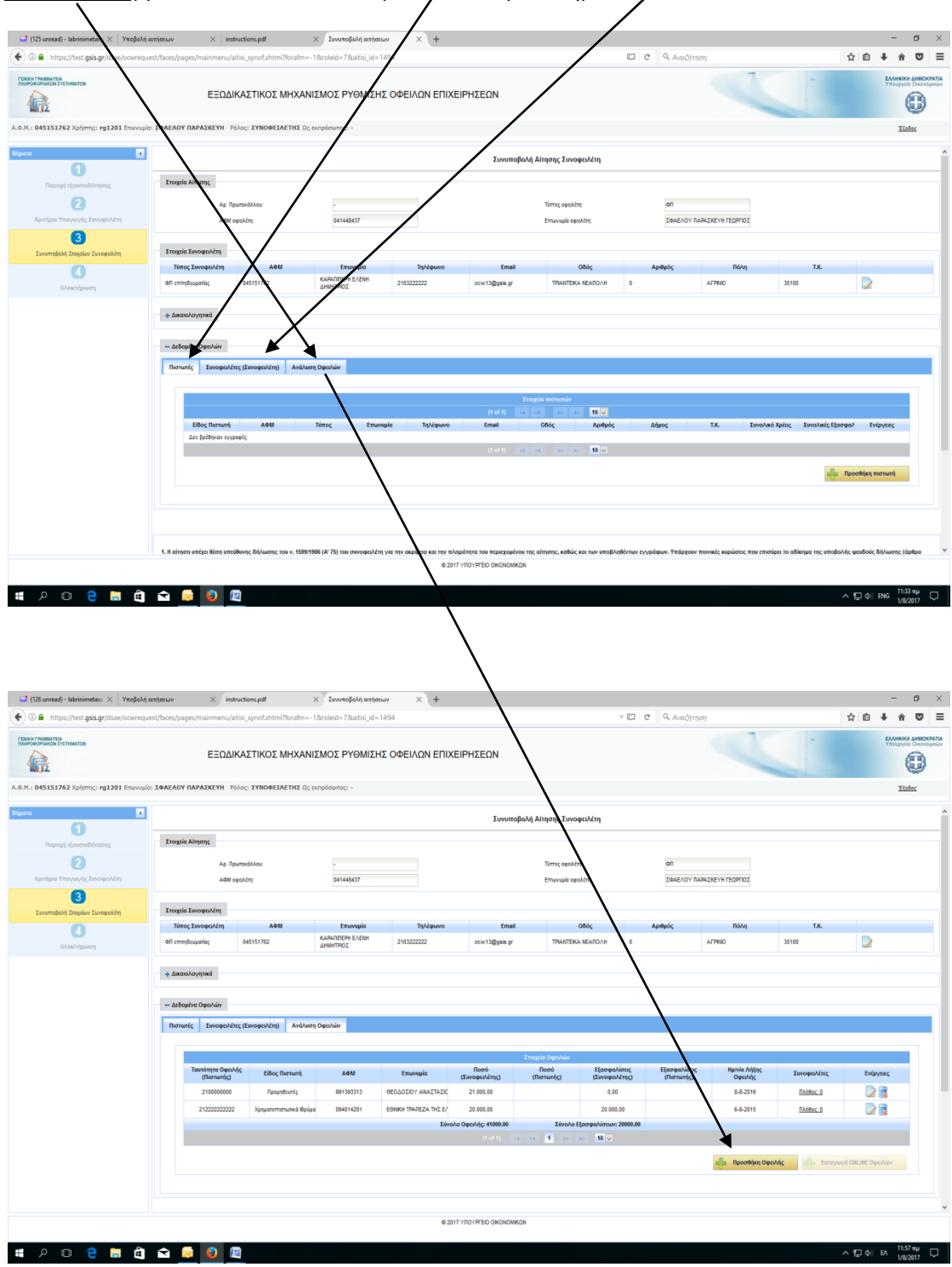

Ο Συνοφειλέτης συμπληρώνει τους πιστωτές του, τυχόν Συνοφειλέτες του καθώς και τις Οφειλές του(η διαδικασία είναι όπως και στον Οφειλέτη):

Αφού ολοκληρωθεί από τον Συνοφειλέτη η συμπλήρωση της αίτησής του, επιβεβαιώνει για την Οριστική Υποβολή και η Εφαρμογή ενημερώνει για την επιτυχή υποβολή και τον Οφειλέτη, ώστε να εισέλθει( ο Οφειλέτης) στην Εφαρμογή για να προχωρήσ $\mathbf z$ ί σε Οριστική Υποβολή:

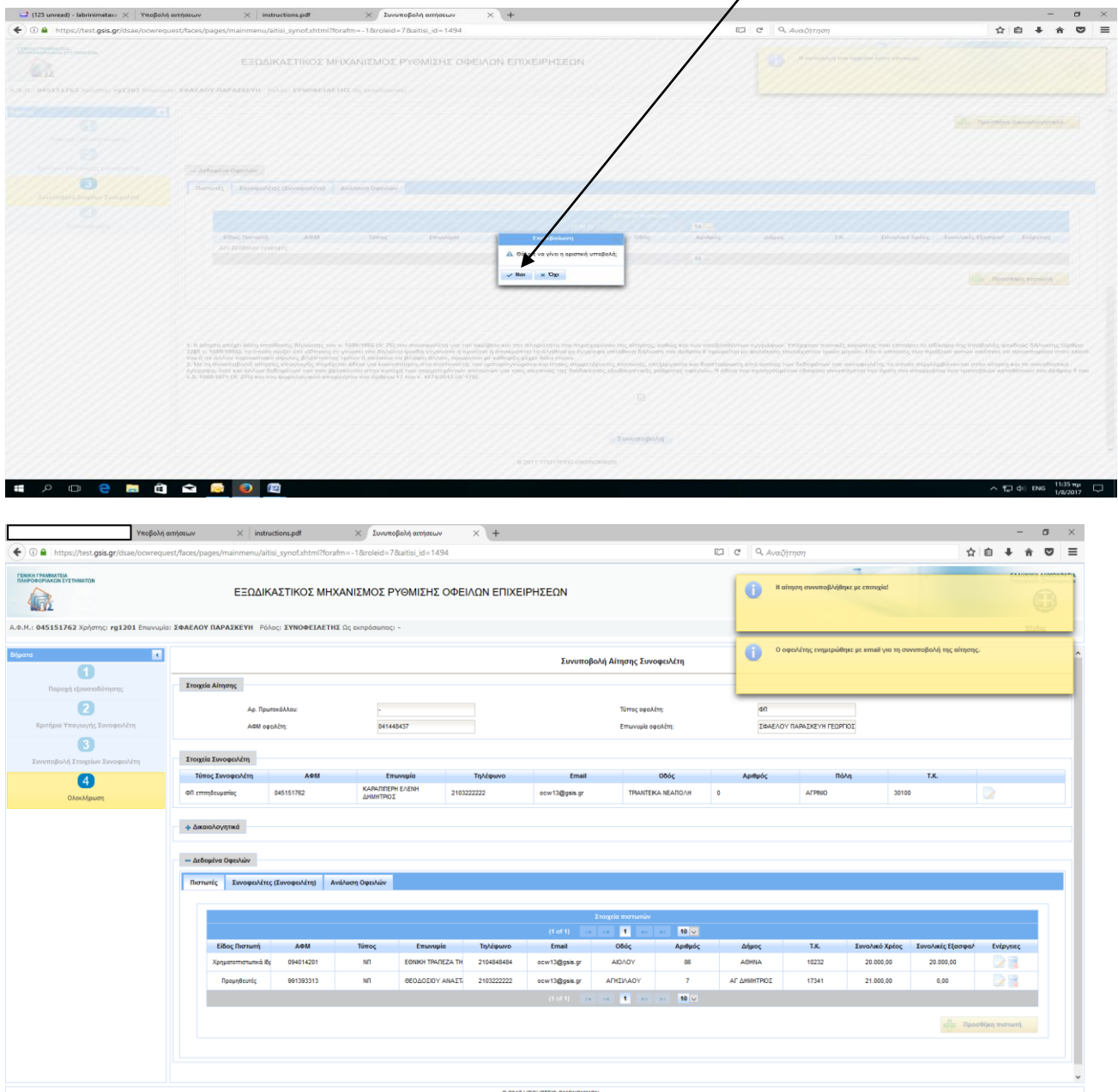

**HOOCHOQOO** 

 $\land$  (m) di  $^{11:58 \pi \mu}_{1/8/2017}$